### **№ 2 (314) ТЕХНОЛОГИЯ ТЕКСТИЛЬНОЙ ПРОМЫШЛЕННОСТИ 2009**

УДК 687.016

# **ТЕХНОЛОГИЯ РЕКОНСТРУКЦИИ ВИРТУАЛЬНЫХ СКАНИРОВАННЫХ ФИГУР**

*ЛИ ЮЕ, ВАН СЯОГАН, В.Е.КУЗЬМИЧЕВ* 

#### **(Ивановская государственная текстильная академия, Уханьский университет науки и технологии)**

В настоящее время системы трехмерного (3D) сканирования являются самыми совершенными средствами для антропометрических измерений. Они пришли на смену методу фотограмметрии неподвижных фигур неподвижными камерами и превзошли их по целому комплексу показателей: высокой скорости измерений, точности результатов благодаря использованию подвижных датчиков, огромному объему получаемой визуальной и цифровой информации. В настоящее время эти системы используют для массовых обмеров, разработки антропометрических стандартов и адресного проектирования одежды для индивидуальных фигур.

Хотя технологии сканирования белым светом и лазером довольно совершенны [1…3], существует единственная проблема, связанная с невозможностью снятия информации с невидимых (или непросмотренных) для сканирующих головок участков фигур. Причиной возникновения невидимых для сканирующих головок зон является их расположение под углом к внешней поверхности торса, рук и ног и недоступность внутренних поверхностей (рук, ног, под мышками, в паховой области). Чем меньше датчиков в бодисканере, тем большие значения углов будут образованы между их осями и поверхностью, тем больше будет площадь непросмотренных

участков (НУ), которая будет отображаться на виртуальной модели.

НУ лимитируют количество размеров, которые могут быть получены, вносят дополнительные погрешности и не гарантируют получения точной виртуальной модели фигуры или более сложной системы фигура – одежда [4]. Из-за них возникают сложности проектирования проекционных зазоров между фигурой и оболочкой одежды.

Целью настоящего исследования явилась разработка интеллектуальной технологии получения интегрированных целостных виртуальных фигур (ИЦВФ) после сканирования реальных фигур (РФ). Получение ИЦВФ создает условия для более глубоких исследований и дальнейшего импорта информации в среду САПР одежды. Под РФ в данной работе мы понимаем любой элемент и саму систему фигура – одежда.

Объектом исследования служили РФ женщин и их виртуальные фигуры (ВФ), получаемые после сканирования бодисканером белого света Telmat Optifit Pro-2. Система Telmat Optifit Pro-2 включала два датчика белого света Toshiba, расположенные спереди и сзади РФ (с увеличением количества датчиков до четырех и более площадь НУ уменьшается, но они не исчезают полностью).

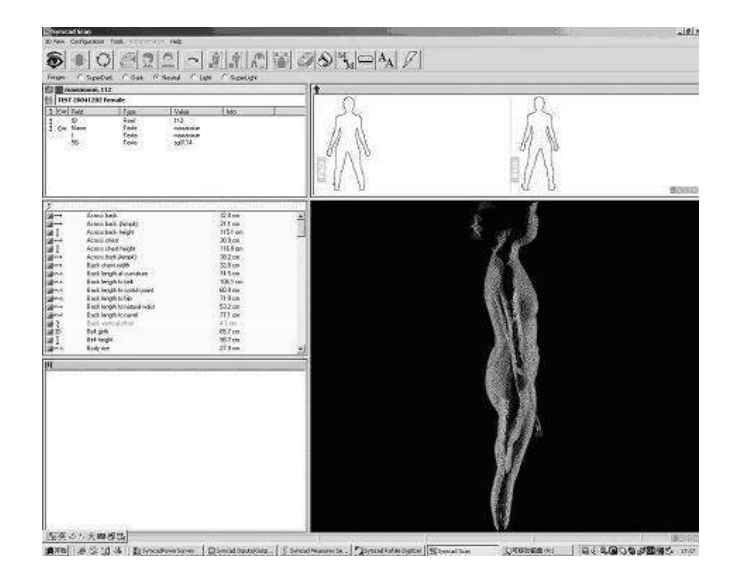

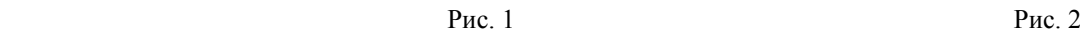

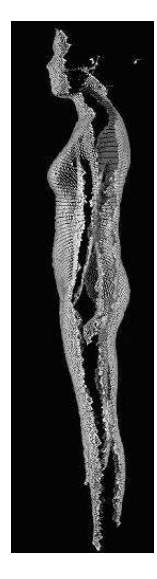

Рис. 1 и 2 показывают интерфейсы программы Telmat после сканирования РФ. На рис.2 представлены НУ на боковой поверхности РФ (они выделены черным цветом). Помимо этих участков – на плечевом скате, внешней поверхности руки, бедра и голени – существуют аналогичные участки на внутренней поверхности ноги (на рис. 2 не видны).

Процесс преобразования информации происходил по схеме:

 $P\Phi \rightarrow B\Phi \rightarrow HIIB\Phi.$ 

Датчики белого света собирают информацию о РФ в разных направлениях. Для исследования будут доступны только передняя и задняя поверхности РФ, а потому часть информации будет теряться ввиду отсутствия точек для сканирования в НУ.

Telmat производит файлы сканирования типа (\*.sacq) и (\*.iv). Первый тип файла создан специально для Telmat. Второй тип файла является общедоступным файлом общего использования, он может быть открыт в любой САПР, например, Imageware, "Грация".

Файл сканирования (\*.iv) содержит координаты сканированных точек и информацию о поверхностях малого размера, которые получены из трех точек. Файл сканирования одной фигуры содержит информацию примерно о 170 000 точках. Все точки разделены на две группы для передней и задней частей фигуры. Координаты точек в файле расположены слева направо и сверху вниз. Файл (\*.iv) содержит 4 части: координаты точек на передней поверхности РФ; информация об участках малых размеров; координаты точек на задней поверхности РФ; информация об участках малых размеров.

Для каждой сканированной РФ координаты каждой точки (x, y, z) вычисляются относительно центральной оси, проходящей через ее центр тяжести. Следующий фрагмент иллюстрирует первую часть файла (\*.iv) для координат точек передней поверхности:

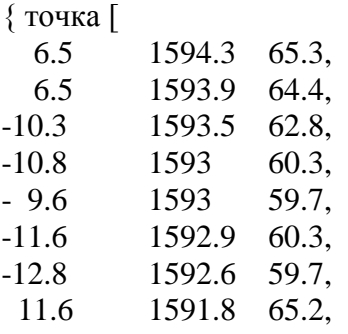

Следующие данные содержатся во второй части файла в виде закодированной информации об участках малых размеров:

81831, 81832, 81895, -1, 81860, 81861, 81923, -1, 82407, 82461, 82460, -1, 82461, 82514, 82513, -1, 82461, 82513, 82460, -1,

82513, 82514, 82562, -1, 82609, 82656, 82655, -1, 82655, 82656, 82703, -1, 82921, 82961, 82960, -1, 82960, 82961, 83000, -1,

……

В этом фрагменте файла мы можем видеть четыре величины в одной группе: первая, вторая, третья величины являются номерами точек, четвертая величина – это условный номер сегмента фигуры. Три точки составляют один сегмент поверхности. Рис. 3 показывает малые сегменты, контактирующие друг с другом, интегрируемые в целостную поверхность ВФ.

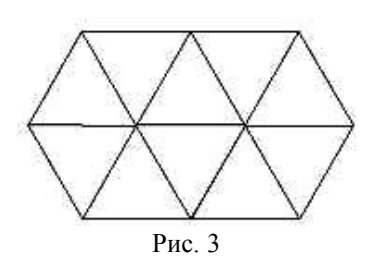

После изучения файла сканирования было установлено, что расстояние между двумя точками на линиях (обхватов, длин, ширин и др.) составляет 3 мм. Когда точки располагаются в НУ, расстояние между ними становится больше.

Новая программа разработана для усовершенствования ВФ и содержит два модуля: первый модуль определяет границы НУ, а второй – восстанавливает их. Первым шагом в разработке программы была идентификация координат и положения точек в НУ.

Программа автоматически вычисляет расстояние между двумя точками, а значение 5 мм было определено нами как предельная величина. Если расстояние между двумя ближайшими точками больше, чем 5 мм, то программа расценивает этот участок как НУ и нарушение целостности ВФ.

Эта часть программы автоматически сравнивает все точки согласно первоначальному порядку. Все точки, лежащие вокруг НУ, восстанавливаются и формируются в отдельный модуль с одновременной регистрацией порядковых номеров этих точек. Поэтому после восстановления

все точки могут быть поставлены на свои первоначальные места.

Модуль 1 описывает границы НУ в соответствии с рис.2, где они расположены между передней и задней поверхностями фигуры, и идентифицирует эти точки.

Алгоритм модуля 1://выделение границ НУ

Вход: Множество точек на поверхности фигуры после сканирования, которые обозначены как sp= $\{sp[0], sp[1], \ldots, sp[n]\};$ 

Результат: Множество точек на левой и правой боковых поверхностях, которые обозначены как lb={lb[0],lb[1],…,lb[n]} и  $rb = {rb[0], rb[1], \ldots, rb[n]},$ 

Начало

Инициализация контура i=0;

 $pp=sp[i],cp=sp[i+1];$ 

put pp int lb;

сделать

{ Если расстояние между pp и cp больше лимитированного

```
\{ поместить pp в lb;
поместить cp в rb; }
i=i+1;
pp=cp;
cp=sp[i];
\}до тех пор, пока i=n
поместить cp в rb;
вернуть lb,rb;
Выход
```
Границы передней и задней частей ВФ фиксируются и соединяются вместе. Во время соединения программа должна соединить две точки, лежащие на одной линии обхвата. Поэтому координаты этих точек на том же обхвате служат для идентификации их.

Модуль 2 предназначен для соединения граничных линий, принадлежащих различным поверхностям.

Алгоритм модуля 2: // соединение двух поверхностей

Вход: Множество краев, которые обозначены как  $e = \{e[0], e[1], \ldots, e[n]\},\$ e[i]={e[i][1], e[i][2], e[i][n]}, e[i][j] точки выборки, которые в свою очередь обозначены как e[i][j]= $\{x, y, z\}$ (x,y,z координаты точки p[i]);

Начало для (int i=0;i<n;i++) for (int  $j=0; j < n; j++)$  ${p=0; q=0;}$ 

пока расстояние между проектируемыми точками на координате х-у е[i][0] и е[і][0] больше лимитированного

{if e[i][p].y больше чем e[j][q].y p=p+1; eme  $q=q+1;$ начало соединения e[i], e[j] } Выхол

Анализ алгоритмов имеет следующие особенности<sup>-</sup>

для алгоритма 1 - сложность вычисления для O(n), где n - количество точек выборки на поверхности; для алгоритма 2 лучшие условия вычисления для O(n<sub>2</sub>), худшие условия вычисления для O(mn2), средние условия вычисления для O(mn<sub>2/2</sub>), где п<sub>2</sub> обозначает номер граничной линии, m - средняя точка на граничной линии.

Эти два алгоритма являются основным содержанием программы. Соединение различных поверхностей происходит поразному: например, для внешней поверхности руки порядок соединения будет сверху вниз, для внутренней поверхности руки порядок соединения будет снизу вверх.

Когда ВФ будет реконструирована, то можно автоматически прочитать информацию о каждом участке и вычислить координаты всех точек. Затем тысячи малых участков интегрируются в законченную ИЦВФ на мониторе.

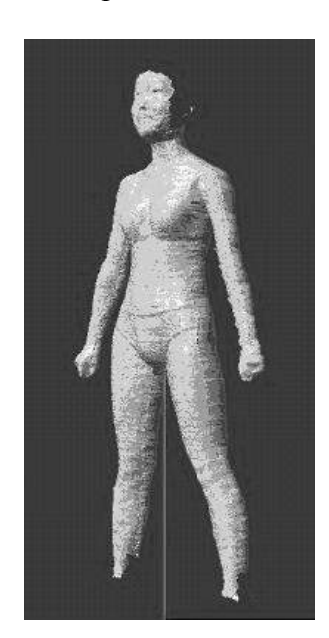

Рис. 4

Пример преобразования ВФ в ИЦВФ с помощью этой программы показан на рис. 4. Если сравнить рис. 3 и рис. 4, то на последнем рисунке уже не видно НУ на всех боковых участках рук и ног. Аналогичные результаты нами получены и при реконструкции НУ моделей одежды с разной объемно-силуэтной формой.

Новая программа применима для всех участков фигур и одежды, может быть интегрирована в любую 3D сканирующую систему, если известны структура файла сканирования и база данных, и позволяет улучшить процесс трехмерного проектирования одежды с учетом реальной пластики поверхности. Автоматическая программа усовершенствует систему 3D файла, формируемого после просмотра, и преодолевает трудности, с которыми сталкиваются аппаратные средства САПР одежды при использовании результатов сканирования.

## ВЫВОДЫ

1. Создана специальная программа для автоматического изучения файла сканирования Telmat (Optifit Pro-2), реконструкции виртуальной фигуры с параллельной автоматической идентификацией и получения интегрированных целостных виртуальных фигур в системе фигура - одежда.

2. Разработанное программное обеспечение может быть использовано в любых технологиях сканирования, оно также предназначено для исследований по изучению формообразования одежды на человеческой фигуре и ее трехмерного проектирования.

### ЛИТЕРАТУРА

1. http://www.symcad.com.

- 2. http://www.lectra.com.
- 3. http://www.tc2.com.

4. Yu Yong-wen. The 3D Body Measurement And Fit Apparel, Textile Transaction, Vol.20:3, 156-159.

Рекомендована кафедрой конструирования швейных изделий ИГТА. Поступила 30.01.09